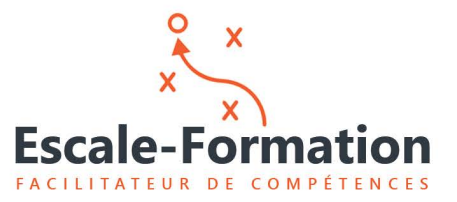

Qualiopi **E ERÉPURITOUR FRANCAISE E RÉPUBLIQUE FRANÇAISE**<br>La certification qualité a<br>été délivrée au titre de la<br>catégorie d'actions sui-<br>vantes: Actions de formations Prestataire de fo<br>enregistrésous le<br>93.13.1428<br>Cet enregistrement<br>pas agrément de

Votre interlocuteur Tél. e-mail Port. Bruno DUMONTET 09.61.201.723 [bdumontet@escale-formation.fr](mailto:bdumontet@escale-formation.fr) 06.88.61.76.90

# **WEBMARKETING | COMMUNICATION COMMUNICATON GRAPHIQUE PROFESSIONNELLE AVEC CANVA**

**DÉROULÉ PÉDAGOGIQUE**

# **FORMATION COMMUNICATION GRAPHIQUE CANVA**

**Durée** 1 journées (7h00 au total)

**Lieu** PRÉSENTIEL OU DISTANCIEL

**Public visé** Cette formation s'adresse à toute personne désirant développer son activité par l'utilisation des réseaux sociaux.

Elle s'adresse aux personnes en activité ou en recherche d'emploi :

Créateur d'entreprise, artisan, commerçant, association, salarié, dirigeant, indépendant, micro-entrepreneur...

#### **PRÉSENTATION**

#### **OBJECTIFS**

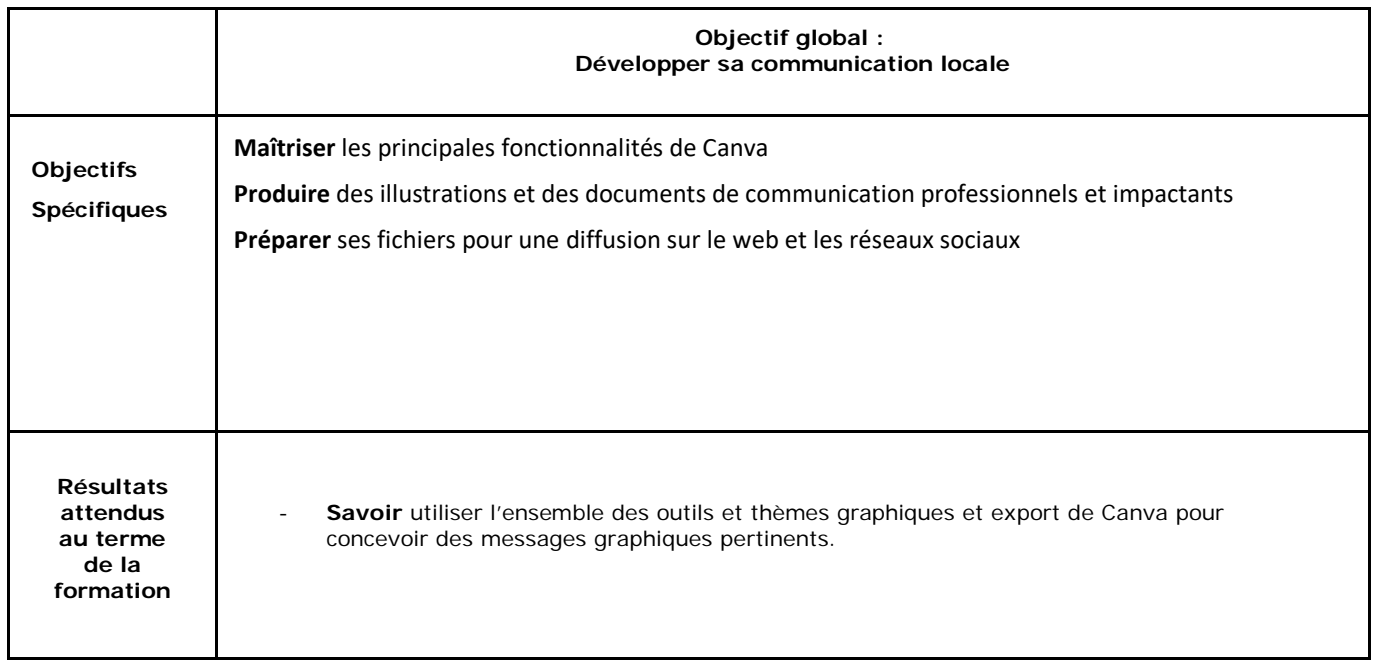

#### **MOYENS PÉDAGOGIQUES ET TECHNIQUES**

Moyens techniques et pédagogiques fournis par le centre de formation : supports physiques ou digitaux

**Prérequis**

Aucun

# **Contenu**

# **1èrejournée – Matin**

## **OBJECTIF :**

**Présentation des participants, rappeler les objectifs de la formation, présenter l'intérêt de Google My Business pour son activité professionnelle**

#### **COMPÉTENCE VISÉE :**

**Comprendre le fonctionnement de Canva pour en optimiser son utilisation.** 

#### **DÉROULEMENT DE LA SÉQUENCE**

**1 - Canva**

- Découvrir les templates (designs existants) et faire le bon choix selon le support de communication souhaité - 20'
- Créer des visuels selon votre contexte professionnel 1h
- Ajouter du texte : composition, polices et paramètres 40'
- Ajouter une icône, une forme, une image : modifications, filtres et cadrages 30'
- Définir un arrière-plan 20'
- Ajouter un média : musique, vidéo avec Coverr 20'
- Paramétrer diverses formes et objets 10'
- Créer un modèle 10'

#### **2 - Présentation du contenu de l'après-midi**

## **1ère journée – après-midi (Mise en Pratique)**

**OBJECTIF :** 

**Découverte des fonctions et techniques appliquées à Canva**

#### **COMPÉTENCE VISÉE :**

**Maîtriser l'ensemble des fonctionnalités offertes par Canva** 

### **DÉROULEMENT DE LA SÉQUENCE**

#### **1 – Atelier Pratique : - 3h30**

- Créer un visuel pour une publication sur l'un des réseaux sociaux existants,
- Personnaliser ses « couvertures » pour les différents réseaux sociaux.
- Créer un visuel pour articles de blogs,
- **Créer un flyer d'invitation.**
- Publier et diffuser
- **Exporter son visuel pour impression**
- **Exporter son visuel pour une diffusion web**
- Découvrir les outils de planification

#### **2 – QCM, évaluation des acquis & Conclusion**